#### Fraktálová komprese obrázků

Marek Fišer 25. 11. 2010

# Co je to fraktál?

- množina, jejíž Hausdorffova dimenze je (ostře) větší než dimenze topologická
- je soběpodobný
- mívá na první pohled velmi složitý tvar, ale je generován opakovaným použitím jednoduchých pravidel

#### Divná kopírka – motivace

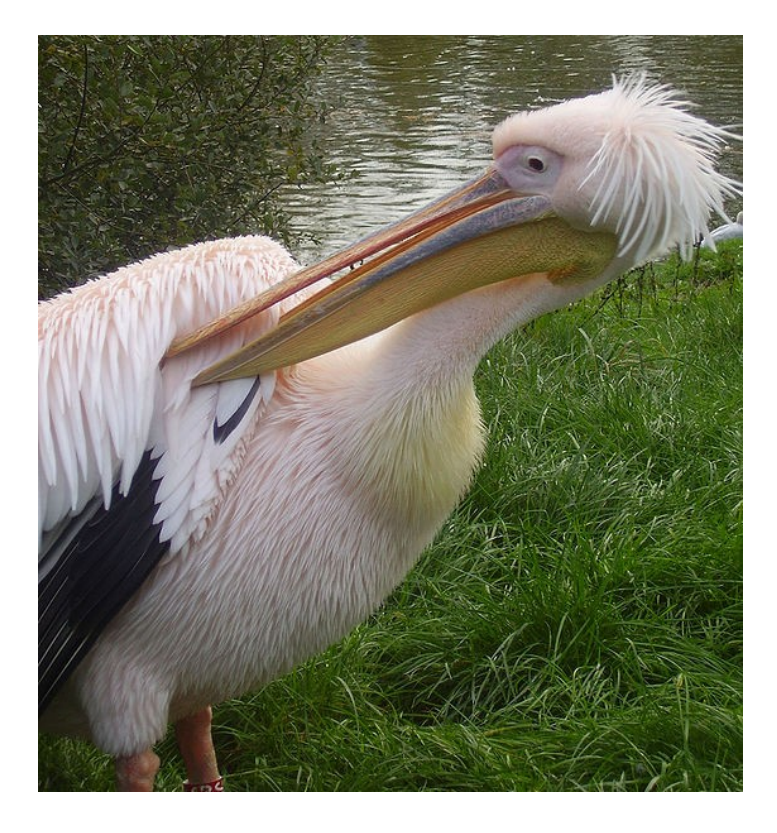

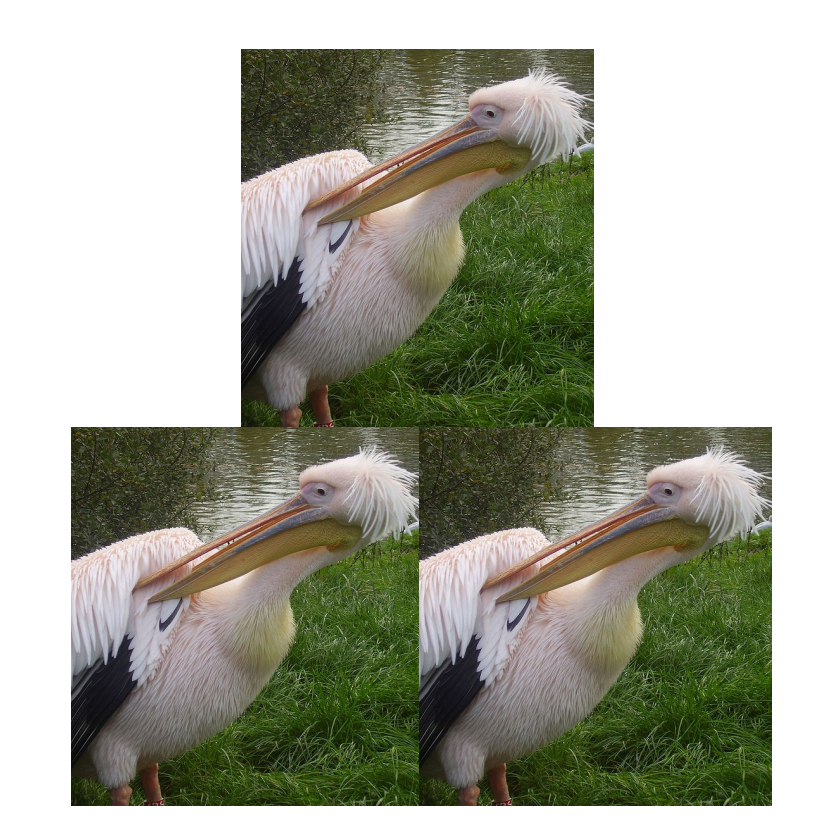

#### Divná kopírka

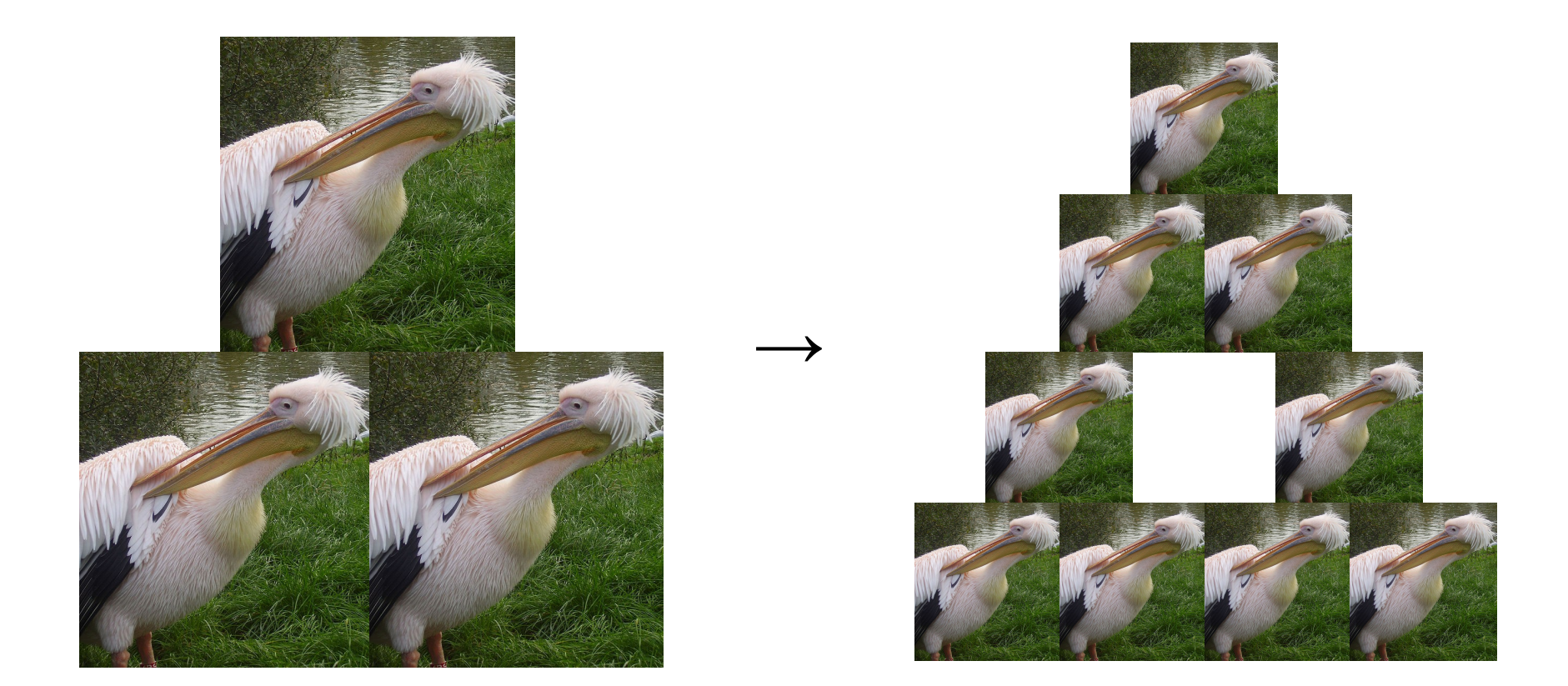

#### Divná kopírka – výsledek

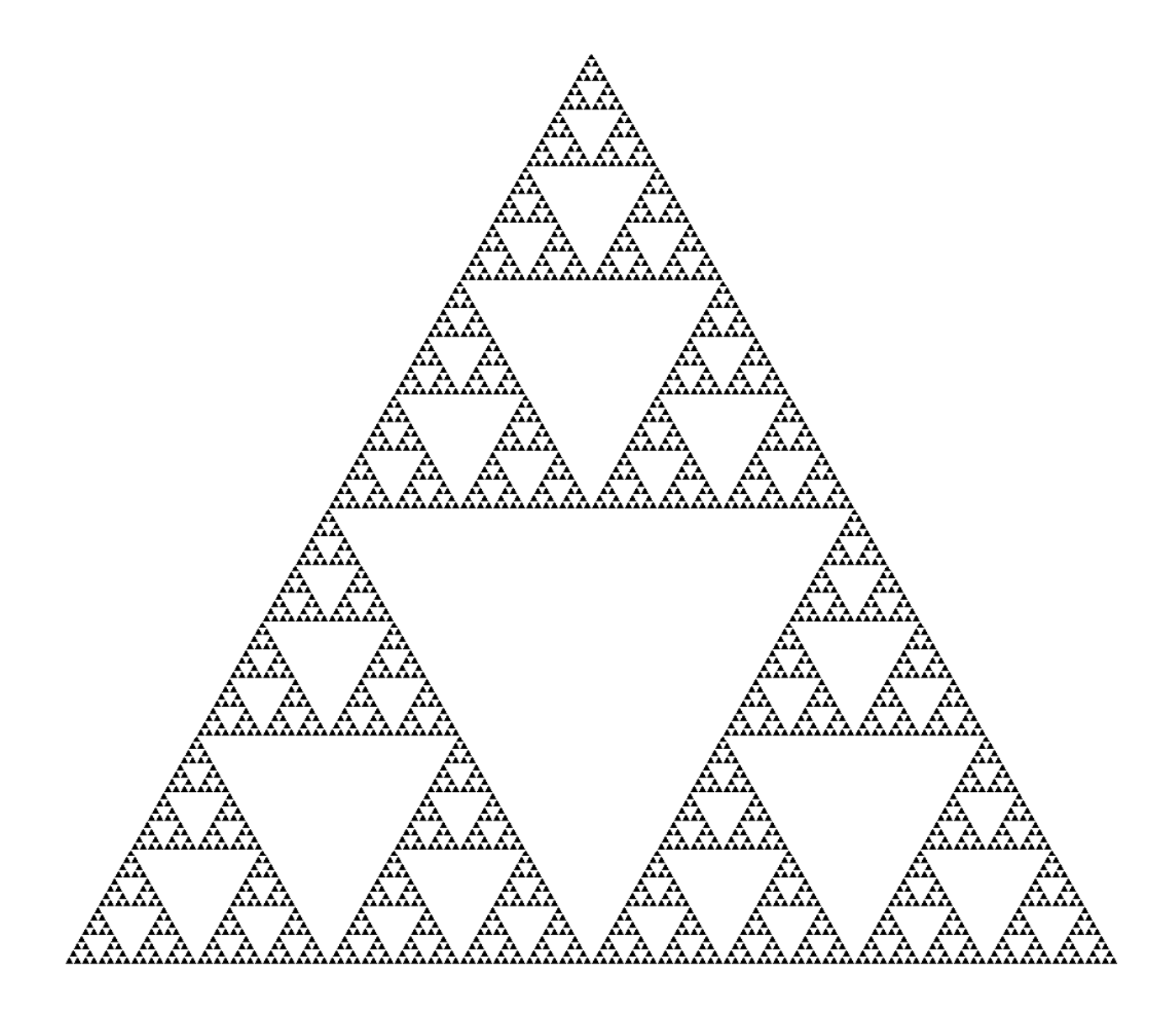

# Vylepšení kopírky

- rozšířeni o transformace
- Barnsleyova kapradina
	- lze uložit pomocí 4 transformací
	- každá transformace potřebuje 6 čísel
	- tj 6 x 4 x 32 = 768 bitů
	- nekonečný detail

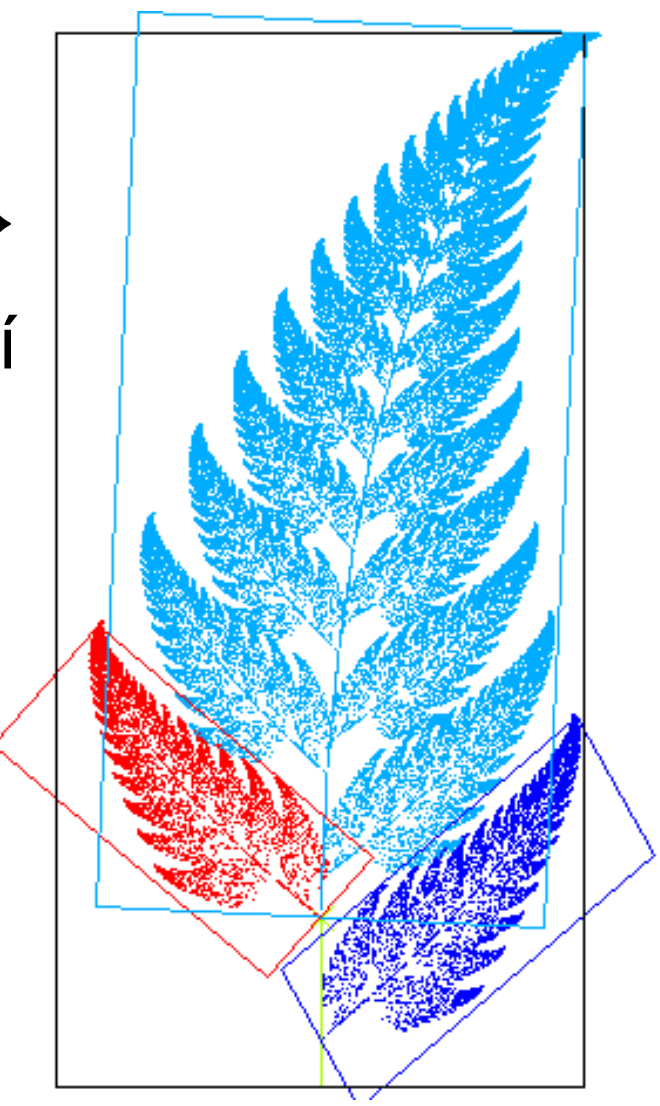

### IFS – Iterated function system

- fraktál je tvořen sjednocením kopií sama sebe
- každá kopie je transformovaná nějakou funkcí

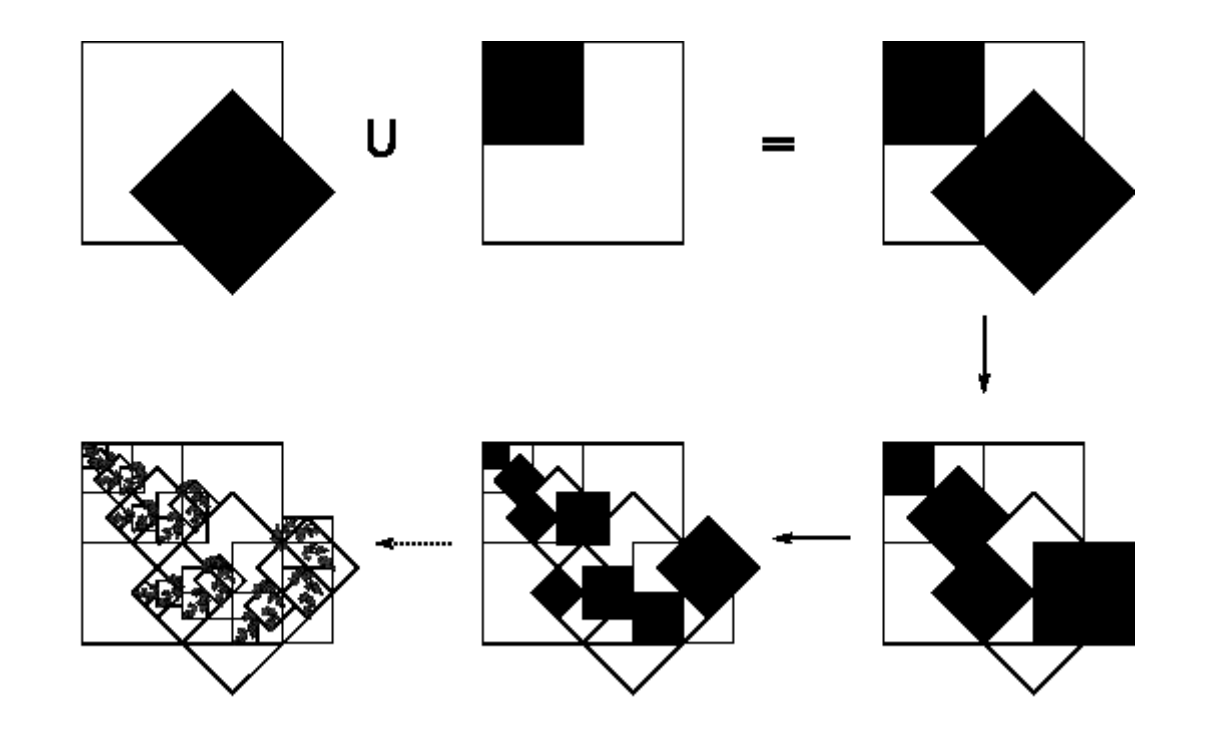

## Fraktálová komprese obrázků

- IFS po částech
- po jakých částech?
- jaké transformace povolíme?
- jak je vypočítat?
- jak je uložit?
- jak docílit toho, aby se výsledek ustálil?
- z čeho začít?

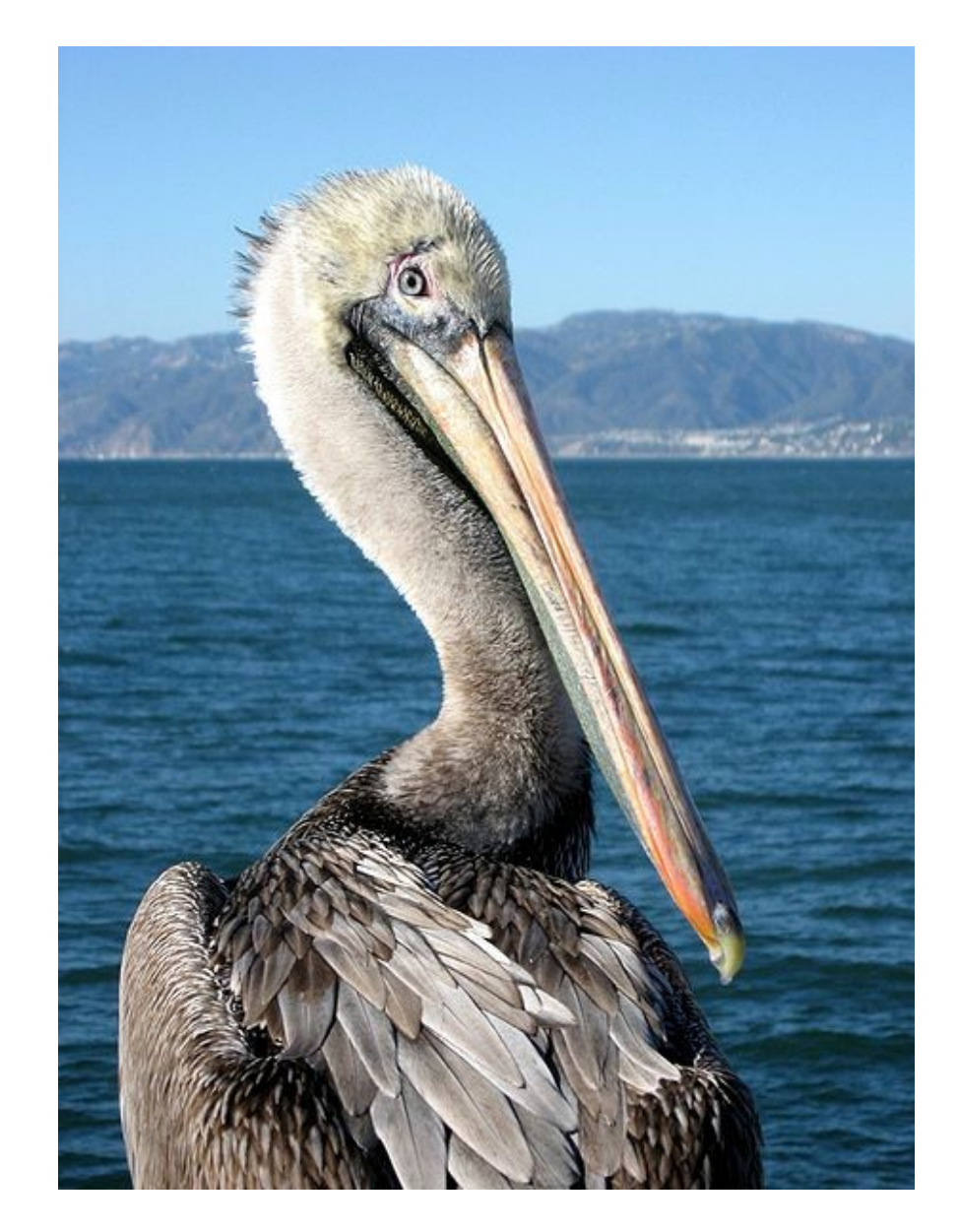

# Po jakých částech?

- rovnoměrné čtverce
- quadtree
- obdelníky
- trojúhelníky

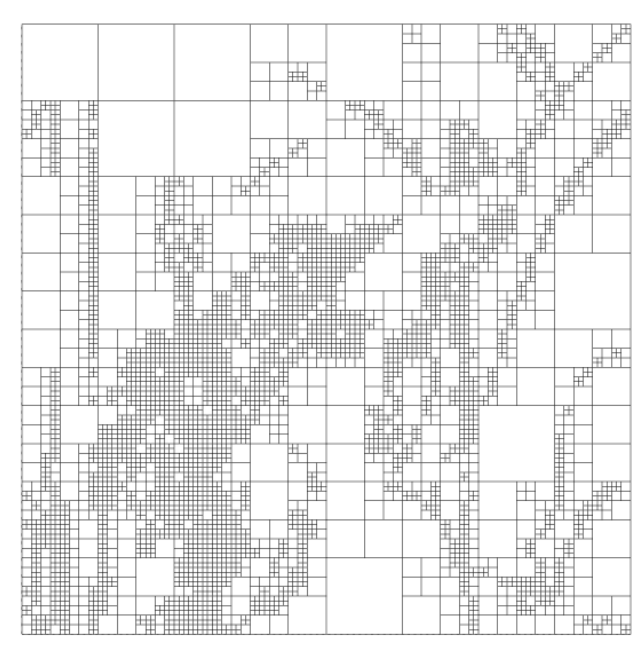

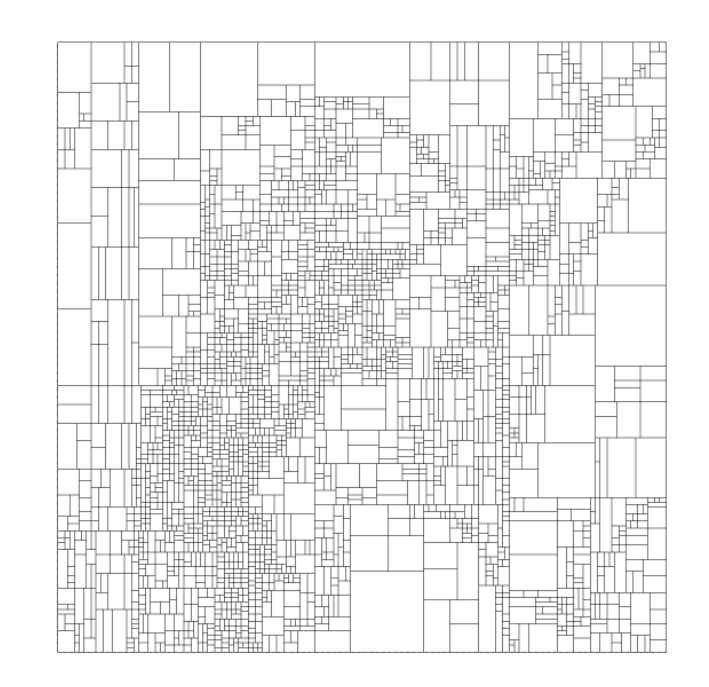

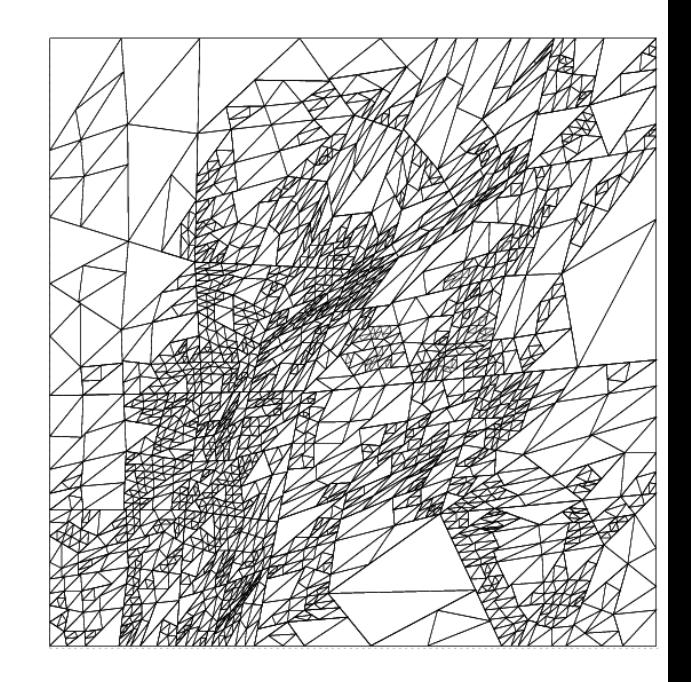

### Jaké transformace povolíme?

• v zásadě libovolné…

- posunutí (v *x* a *y*)
- otočení (0, 90, 180, 270)
- převrácení (horizontálně, vertikálně, dle osy *x = y*, dle osy *x = -y*)
- úprava jasu a kontrastu (zde se musí myslet na konvergenci)

## Jak transformace vypočítat?

- $\bullet$  těžko
- brutal-force niky nezklame
- nebude to pomalé?
- obrázek 1024x768, blok 8x8
	- $\bullet$  zkoušíme každých 8 pixelů blok 16x16 tj 95 \* 127 = 12 065 pozic "okénka", k tomu 8 transformací okénka, to jsme na 96 520 a to musíme zkoušet pro každý blok 8x8, kterých je 128x96 = 12 288 tj 148 254 720 porovnání obrázků 8x8 + počítání transformací při zkoušení neradil bych vám použávat GetPixel() a SetPixel()

#### Jak transformace uložit?

- co nejmenší :)
- vymyslet si je tak, aby to šlo
- v mém ukázkovém programu:
	- $\bullet$  posunutí 16 bitů + 16 bitů (zde by šlo šetřit)
	- otočení a převrácení 3 bity
	- multiplikatovní konstanta 12 bitů
	- aditivní konstanta 9 bitů
	- $\bullet$  dohromady 56 bitů = 7 bytů na část

## Konvergence transformací

- proč by to mělo konvergovat?
- jak toho docílit?

- kopírovat z větší části do menší (získávání detailů)
- při transformování násobit číslem menším než jedna
	- geometrická posloupnost (odpověď na otázku "Z čeho začít?")

# Shrnutí

- uložené máme pouze informace o tom co je s čím podobné
- díky zmenšování a správnému transformování výsledek konverguje
- nezáleží na počátečním stavu
- obrázek nemá nativní velikost díky způsobu generování lze obrázek vytvořit přímo v rozlišení v jakém ho potřebujeme (není třeba interpolovat)

## Ukázka

# Zdroje

- [http://cs.wikipedia.org/wiki/Fraktál](http://cs.wikipedia.org/wiki/Frakt%C3%A1l)
- [http://en.wikipedia.org/wiki/Barnsley\\_fern](http://en.wikipedia.org/wiki/Barnsley_fern)
- [http://en.wikipedia.org/wiki/Iterated\\_function\\_system](http://en.wikipedia.org/wiki/Iterated_function_system)
- <http://en.wikipedia.org/wiki/Pelican>